ФЕДЕРАЛЬНОЕ ГОСУДАРСТВЕННОЕ БЮДЖЕТНОЕ ОБРАЗОВАТЕЛЬНОЕ УЧРЕЖДЕНИЕ ВЫСШЕГО ОБРАЗОВАНИЯ «КАМЧАТСКИЙ ГОСУДАРСТВЕННЫЙ ТЕХНИЧЕСКИЙ УНИВЕРСИТЕТ» (ФГБОУ ВО «КамчатГТУ ») Факультет *Мореходный* (наимсиование факультета, к которому относится кафедра) Кафедра *Технологические машины и оборудование*\_\_\_\_\_\_\_\_\_\_\_ Iндммсмовдппс кафедры! **УТВЕРЖДАЮ** Декан мореходного факультета Труднев С.Ю.  $\langle 0.05 \rangle$ 03  $-2020z$ . РАБОЧАЯ ПРОГРАММА ДИСЦИПЛИНЫ *«Программное обеспечение технических расчетов»* направление *J6.03.03 «Холодильная. криогенная техника* ПОД\*отовки *и системы ж изнеобеспечения»* направленность<br>(профиль) (профиль) *«Холодильная техника и технологии»* Петропавловск-Камчатский, 2020 г.

Рабочая программа составлена на основании ФГОС ВО по направлению подготовки 16.03.03 «Холодильная, криогенная техника и системы жизнеобеспечения» (уровень бакалавриата) в соответствии с рабочим учебным планом подготовки бакалавров ФГБОУ ВО «КамчатГТУ», одобренным Ученым советом вуза (протокол № 7 от 18.03.2020 г.)

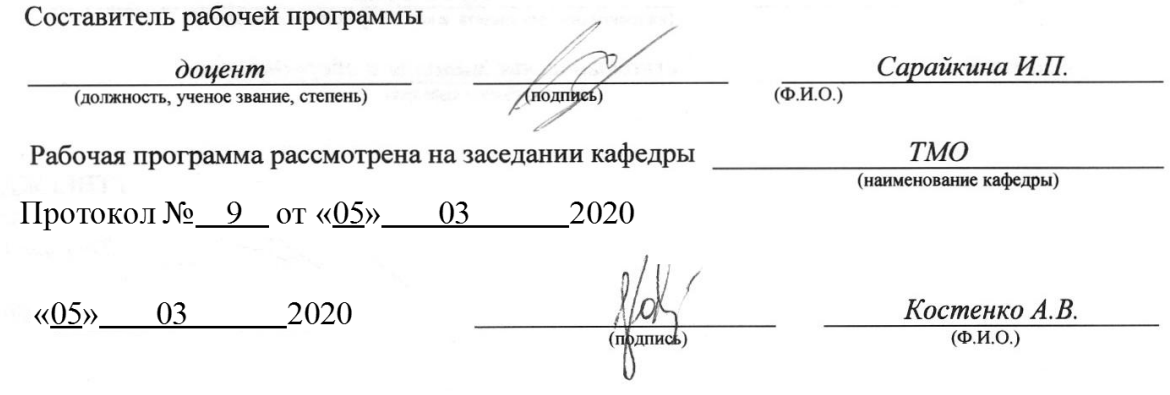

2

2

# **1. ЦЕЛЬ И ЗАДАЧИ УЧЕБНОЙ ДИСЦИПЛИНЫ**

*Целью* преподавания дисциплины является подготовка студентов в освоении ими расчетных инструментов в виде соответствующих компьютерных программ:

*Задачей* курса является формирование навыков и умений по изучению и применению на практики современных программных продуктов для выполнения различных технических расчетов, позволяющими в дальнейшем освоить последующие специальные дисциплины.

#### **2. ТРЕБОВАНИЯ К РЕЗУЛЬТАТАМ ОСВОЕНИЯ ДИСЦИПЛИНЫ**

Процесс изучения дисциплины «Программное обеспечение технических расчетов» направлен на формирование *профессиональных компетенций* (ПК) в области проектноконструкторской деятельности, на которые ориентирована программа бакалавриата:

- готовностью выполнять расчетно-экспериментальные работы в области холодильной и криогенной техники и систем жизнеобеспечения с использованием современных вычислительных методов, высокопроизводительных вычислительных систем и наукоемких компьютерных технологий, и экспериментального оборудования для проведения испытаний (ПК-4);

Перечень планируемых результатов обучения при изучении дисциплины приведен в таблице 2.1.

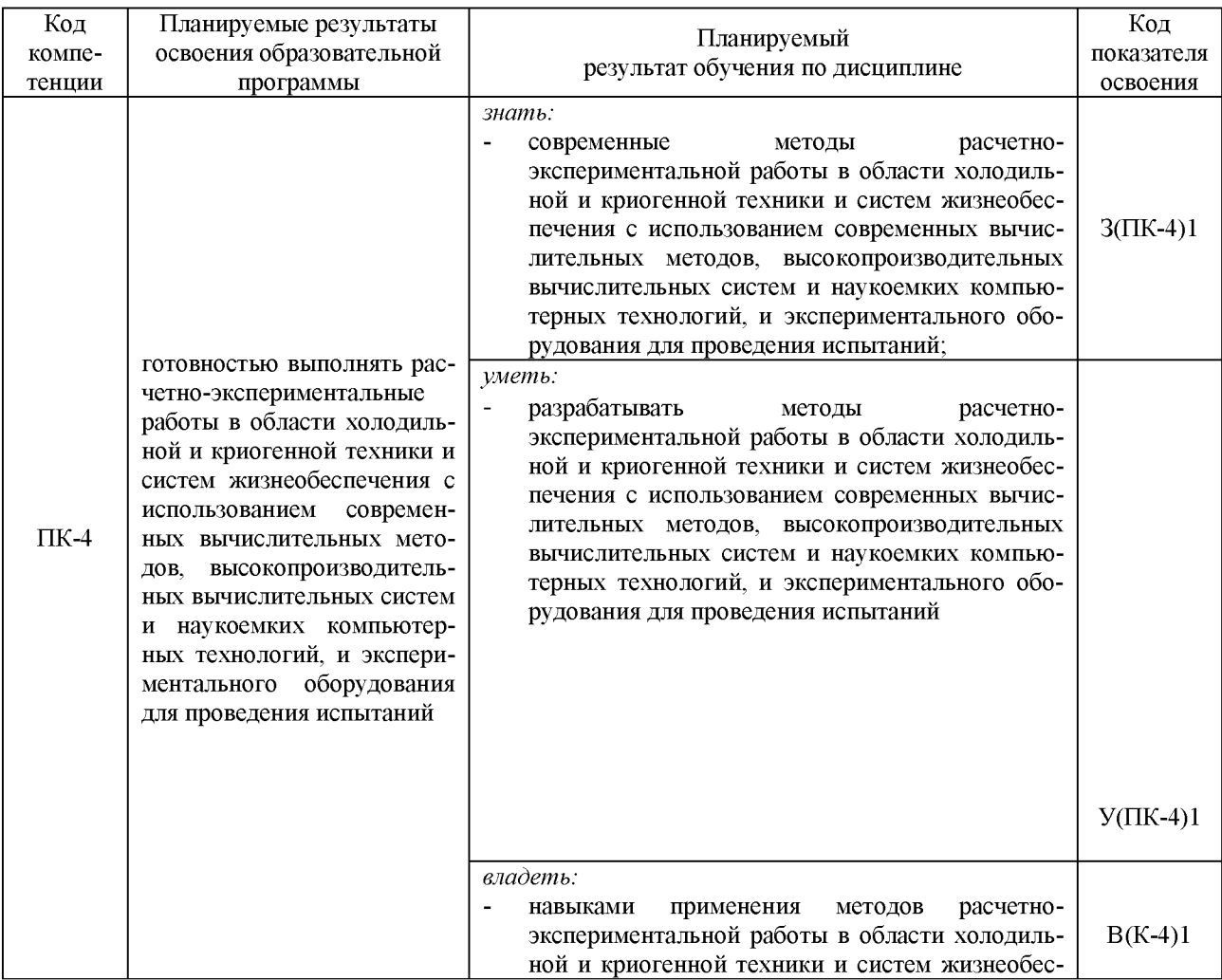

Таблица 2.1. - Планируемые результаты обучения при изучении дисциплины, соотнесенные с планируемыми результатами освоения образовательной программы

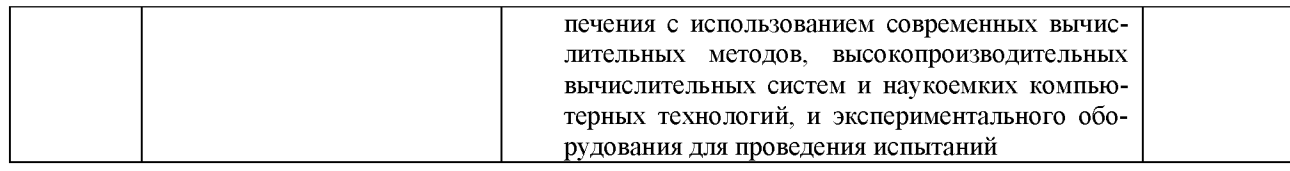

## **3. МЕСТО ДИСЦИПЛИНЫ В СТРУКТУРЕ ОБРАЗОВАТЕЛЬНОЙ ПРОГРАММЫ**

Дисциплина «Программное обеспечение технических расчетов» является дисциплиной по выбору в структуре образовательной программы подготовки бакалавров по направлению 16.03.03 «Холодильная, криогенная техника и системы жизнеобеспечения» (профиль «Холодильная техника и технологии»).

Изучение дисциплины базируется на знаниях, полученных при освоении дисциплин: «Высшая математика», «Физика», «Инженерная и компьютерная графика», «Теоретическая механика», «Теория механизмов и машин», «Сопротивление материалов», «Механика жидкости и газов», «Материаловедение», «Детали машин и основы конструирования», «Технология конструкционных материалов».

Знания, умения и навыки, приобретенные в результате изучения дисциплины, используются при изучении профильных дисциплин учебного плана: «Теоретические основы холодильной техники», «Основы теории кондиционирования воздуха», «Теория и расчет циклов криогенных систем», «Научные основы криологии», Низкотемпературные машины», «Холодильные машины и установки» и «Монтаж, эксплуатация и ремонт холодильных установок»

### **3. СОДЕРЖАНИЕ ДИСЦИПЛИНЫ**

В соответствии с учебным планом подготовки бакалавров по направлению 16.03.03 «Холодильная, криогенная техника и системы жизнеобеспечения» преподавание дисциплины реализуется в течение 17 недель 3 семестра обучения.

Тематический план дисциплины по очной форме обучения представлен в таблице 3.1.

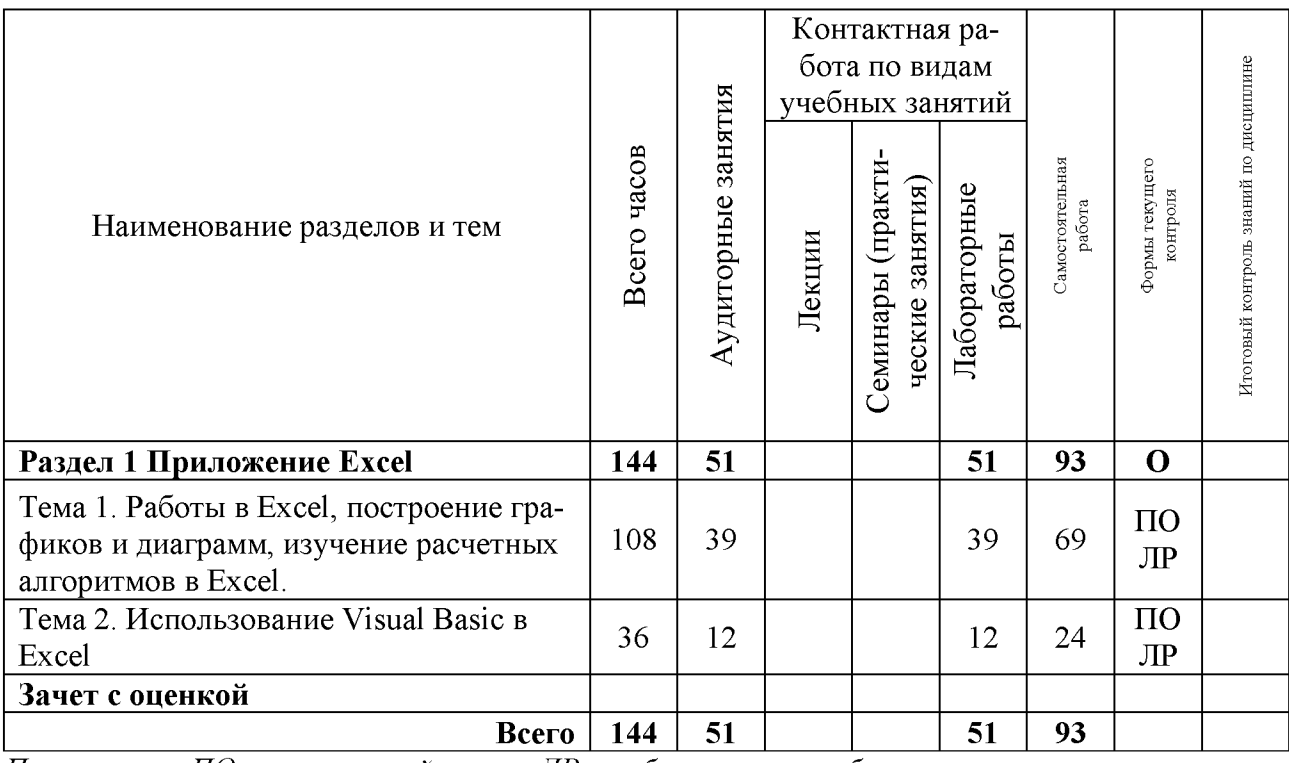

Таблица 3.1. - Тематический план дисциплины по очной форме обучения

*Примечание: ПО - письменный опрос; ЛР - лабораторная работа.*

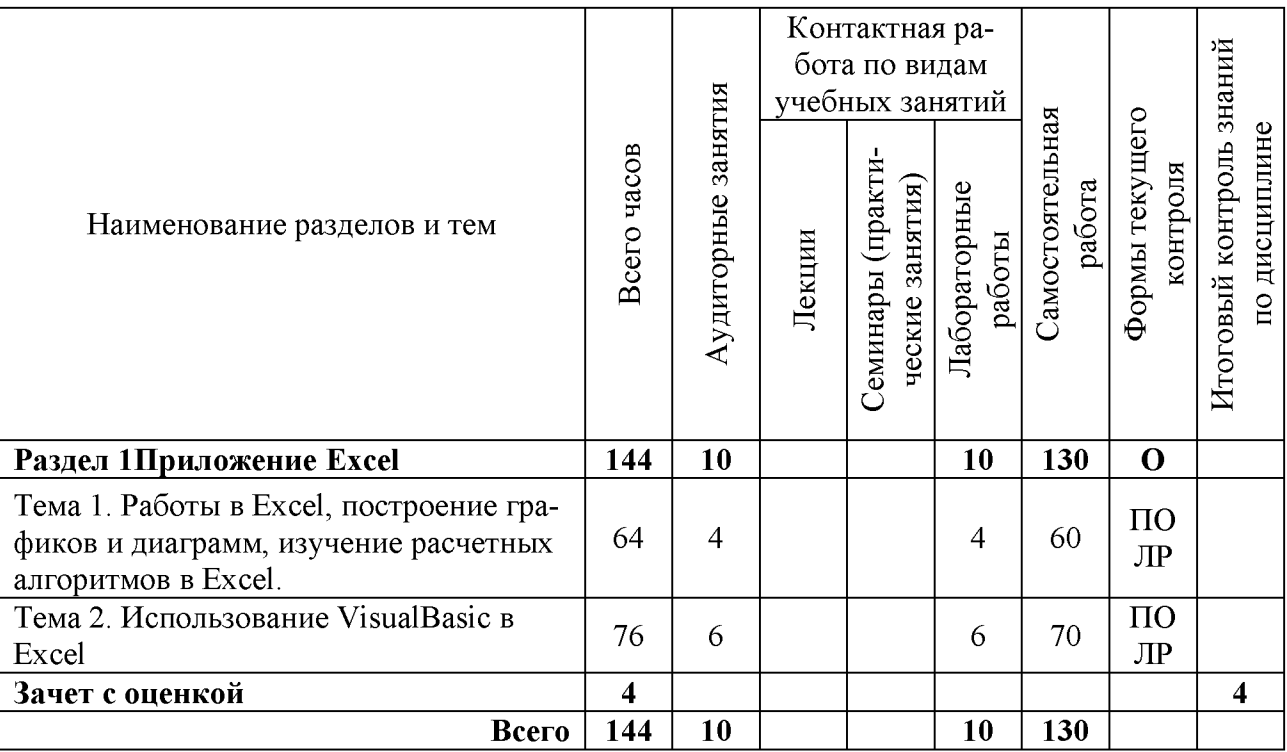

Таблица 3.2. - Тематический план дисциплины по заочной форме обучения

*Примечание: ПО - письменный опрос;ЛР - лабораторная работа.*

# *Раздел 1.* **Приложение Excel**

### **Тема 1. Работы в Excel, построение графиков и диаграмм, изучение расчетных алгоритмов в Excel**

*Лабораторная работа.* Изучение основных правил работы в Excel. *Содержание.* Изучение условных обозначений и основных понятий используемых в Excel, правил ввода, правки, копирования и перемещения информации.

*Лабораторная работа.* Рисование графиков и диаграмм.

*Содержание.* Изучение типов, источников данных, параметров диаграмм, условий их размещения на листе, правил исправления и редактирования диаграмм.

*Лабораторная работа.* Изучение расчетных алгоритмов в Excel. *Содержание.* Изучение основных расчетных алгоритмов в Excel.

# **Тема 2. Использование Visual Basic в Excel**

*Лабораторная работа.* Использование Visual Basic в Excel. *Содержание.* Изучение возможностей использования Visual Basic в Exce.

# **4. УЧЕБНО-МЕТОДИЧЕСКОЕ ОБЕСПЕЧЕНИЕ ДЛЯ САМОСТОЯТЕЛЬНОЙ РАБОТЫ ОБУЧАЮЩИХСЯ**

Самостоятельная работа студентов (СРС) включает следующие виды работ:

- проработка (углубленное изучение) лекционного материала, работа с конспектами лекций;
- подготовка к выполнению и защите лабораторных работ;
- чтение и проработка рекомендованной основной и дополнительной литературы;
- поиск и проработка материалов из Интернет-ресурсов, периодической печати;
- подготовка к текущему (опрос, тестирование) и итоговому контролю знаний по дисциплине.

# **5. ФОНД ОЦЕНОЧНЫХ СРЕДСТВ ДЛЯ ПРОВЕДЕНИЯ ПРОМЕЖУТОЧНОЙ АТТЕСТАЦИИ ОБУЧАЮЩИХСЯ ПО ДИСЦИПЛИНЕ (ЗАЧЕТ С ОЦЕНКОЙ)**

- 1. Основные понятия Excel.
- 2. Выделение блока ячеек.
- 3. Ввод текстов.
- 4. Ввод чисел.
- 5. Ввод стандартных списков.
- 6. Ввод формул.
- 7. Работа с Мастером функций.
- 8. Присваивание имён ячейкам и блокам.
- 9. Использование подписей данных.
- 10. Правка информации.
- 11. Копирование и перемещение информации.
- 12. Команды форматирования.
- 13. Мастера диаграмм: тип диаграммы.
- 14. Мастера диаграмм: источник данных диаграммы.
- 15. Мастера диаграмм: параметры диаграммы.
- 16. Мастера диаграмм: размещение диаграммы.
- 17. Исправление диаграммы.
- 18. Построение линии тренда.
- 19. Расчёт таблицы значений функции от одного аргумента.
- 20. Расчёт таблицы значений функции от двух аргументов.
- 21. Использование функции ЕСЛИ для анализа информации.
- 22. Оценка определённого интеграла.
- 23. Нахождение корня уравнения.
- 24. Решение систем уравнений.
- 25. Решение задач оптимизации.
- 26. Работа с макросами.
- 27. Создание простых функций пользователя.
- 28. Вычисление определенного интеграла.
- 29. Решение обыкновенных дифференциальных уравнений (ОДУ).
- 30. Задача Коши.

### **6. РЕКОМЕНДУЕМАЯ ЛИТЕРАТУРА**

#### *Основная литература*

1. Акулов О.А., Медведев Н.В. Информатика базовый курс: учебник. - М: Омега-Л, 2006. -560 с.

2. Симонович С.В. Информатика базовый курс: учебник. - СПб: Питер, 2007. - 640 с.

### *Дополнительная литература*

1. Гельман В.Я. Решение математических задач средствами Exсel: Практикум. - СПб.: Питер,  $2003. - 237$  c.

2. Златопольский Д.М. 1700 заданий по Microsoft Excel. - СПб.: БХВ - Петербург, 2003. - 544 с.

3. Уокенбах Д.Ж. Диаграммы в Excel/Пер. с англ. - М.: Вильямс, 2003. - 448 с.

4. Додж М. Эффективная работа с Microsoft Excel/ М. Додж, К. Стинсон/ Пер. с англ. В. Широнов. – СПб.: Питер, 2001. – 1056 с.

### *Ресурсы информационно-телекоммуникационной сети «Интернет»*

- 1. Научная электронная библиотека eLIBRARY.RU: [сайт]. URL: http//[www.elibrary.ru](http://www.elibrary.ru);
- 2. Камчатский государственный университет: [сайт]. URL: http//[www.kamchatgtu.ru;](http://www.kamchatgtu.ru)
- 3. http://www.holodilshchik.ru;
- 4. http://www.bitzer.ru;
- 5. http://www.danfoss.com/ru-ru.

### *Методические указания*

1. Программное обеспечение техниеских расчетов: Лабораторный практикум / И. П. Сарайкина. - Петропавловск-Камчатский: КамчатГТУ, 2019.

## **7. МЕТОДИЧЕСКИЕ УКАЗАНИЯ ДЛЯ ОБУЧАЮЩИХСЯ ПО ОСВОЕНИЮ ДИСЦИПЛИНЫ**

При изучении дисциплины рекомендуется использовать методические указания (Программное обеспечение технических расчетов: Лабораторный практикум / И. П. Сарайкина. -Петропавловск-Камчатский: КамчатГТУ, 2019) которые содержат:

- краткую характеристику дисциплины;
- цели и задачи изучения дисциплины;
- содержание дисциплины;
- рекомендации по организации самостоятельной работы студентов;
- методические указания к выполнению лабораторных работ;
- содержание, варианты заданий и методические рекомендации по выполнению расчетно графической работы;
- перечень вопросов к промежуточной аттестации (экзамену);
- рекомендуемую литературу.

# **8. КУРСОВОЙ ПРОЕКТ (РАБОТА)**

Не предусмотрено.

### **9. ПЕРЕЧЕНЬ ИНФОРМАЦИОННЫХ ТЕХНОЛОГИЙ, ИСПОЛЬЗУЕМЫХ ПРИ ОСУЩЕСТВЛЕНИИ ОБРАЗОВАТЕЛЬНОГО ПРОЦЕССА ПО ДИСЦИПЛИНЕ, ВКЛЮЧАЯ ПЕРЕЧЕНЬ ПРОГРАМНОГО ОБЕСПЕЧЕНИЯ И ИНФОРМАЦИОННО-СПРАВОЧНЫХ СИСТЕМ**

Перечень программного обеспечения, используемого при осуществлении образовательного процесса:

- приложение Microsoft Power Point;
- текстовый редактор Microsoft Office Word.
- электронные таблицы Microsoft Excel;
- система автоматизированного проектирования «Компас-График». Перечень информационно-справочных систем:
- $-$  единая информационная образовательная среда университета «ЭИОС Камчат $TTV$ »;
- электронная библиотечная система;
- научная электронная библиотека eLIBRARY.RU;
- электронный каталог научно-технической библиотеки КамчатГТУ.

### **10. МАТЕРИАЛЬНО-ТЕХНИЧЕСКОЕ ОБЕСПЕЧЕНИЕ ДИСЦИПЛИНЫ**

Материально-техническая база для осуществления образовательного процесса по дисциплине, имеющаяся в распоряжении КамчатГТУ:

- для проведения занятий лекционного типа, практических (семинарских) занятий, групповых и индивидуальных консультаций, текущего контроля и промежуточной аттестации, специализированные учебные аудитории 3-201, 3-202, 3.203, 3-204, 3-205, 3 213, 3-216 3-308 с комплектом учебной мебели;
- для самостоятельной работы обучающихся аудитория 3-208, оборудованная комплектом учебной мебели;
- $-$  читальный зал и библиотечные каталоги научно-технической библиотеки Камчат $\Gamma$ ТУ; мультимедийное оборудование (ноутбук, проектор).

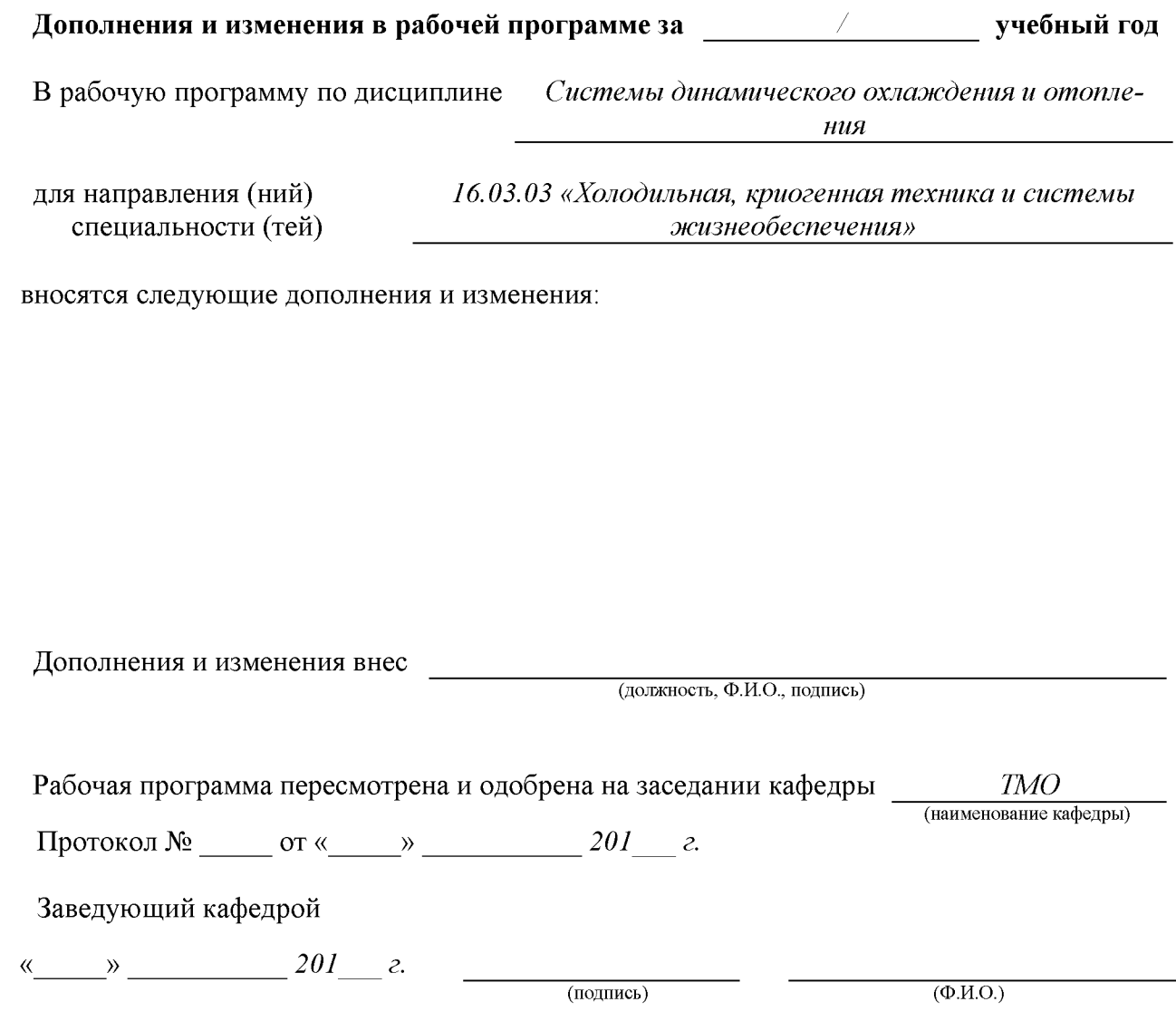